Bsnl Broadband Teracom Modem [Configuration](http://me.ozracingcorp.com/go.php?q=Bsnl Broadband Teracom Modem Configuration Settings) **Settings** [>>>CLICK](http://me.ozracingcorp.com/go.php?q=Bsnl Broadband Teracom Modem Configuration Settings) HERE<<<

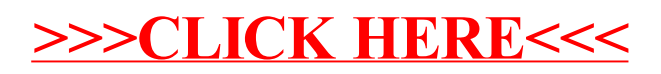